PA152: Efektivní využívání DB 12. ID, indexy a zabezpečení DB

Vlastislav Dohnal

### Poděkování

#### ■ Zdrojem materiálů tohoto předmětu jsou:

- Přednášky CS245, CS345, CS345
	- Hector Garcia-Molina, Jeffrey D. Ullman, Jennifer Widom
	- Stanford University, California
- Přednáška CS145 podle knihy
	- Hector Garcia-Molina, Jeffrey D. Ullman, Jennifer Widom: Database Systems: The Complete Book
- $\square$  Kniha
	- Andrew J. Brust, Stephen Forte: Mistrovství v programování SQL Serveru 2005

Materiály knihovny MSDN firmy Microsoft

#### **Osnova**

- Generování ID
- Prostorová data □ Datové typy, indexy ■ Zabezpečení DB Přístupová práva v DB **□Uložené procedury** Útoky na DB

■ Obvykle rostoucí posloupnost čísel ■ Příklad:

 $\Box$ student(<u>učo</u>, jméno, příjmení)

- Ad-hoc přístup 1:
	- Zjištění aktuálního maxima maxučo := SELECT max(učo) FROM student;

■ Zvýšení o jedna a uložení nového záznamu INSERT INTO student VALUES (maxučo+1, 'Pepík', 'Všeuměl');

Nevýhoda:

■ Souběžný přístup  $\rightarrow$  duplicitní hodnota

■ Ad-hoc přístup 2:

- □ Spojení INSERT a SELECT dohromady INSERT INTO student VALUES ( (SELECT max(učo) FROM student)+1, 'Pepík', 'Všeuměl');
- Aktualizace indexu je atomická
	- $\blacksquare$  Zdánlivě ok….
	- Vnořený select vyhodnocený na "starých datech"
- Problém duplicitních hodnot méně pravděpodobný.
	- Zlepšení pouze v rychlosti
		- $\Box$  Tj. pouze "jeden" příkaz

- Přístup 2: problémy při paralel. zpracování
	- Vždy při spouštění v transakci
	- Záleží na způsobu zamykání v DB:
		- SELECT zamkne data (sdílený zámek)
			- Ostatní jsou blokováni
			- Zámky uvolněny až po commit
		- Příkaz INSERT provede vložení
		- $\blacksquare \rightarrow$  hodnoty jsou správné, ale ostatní čekají

#### ■ Ad-hoc přístup 3:

#### Vytvoření pomocné tabulky klíče(tabulka VARCHAR, id INTEGER)

- 1. UPDATE klíče SET id=id+1 WHERE tabulka='student';
- 2. newid := SELECT id FROM klíče WHERE tabulka='student';

 Popř. společně oba kroky: newid := UPDATE klíče SET id=id+1 WHERE tabulka='student' RETURNING id;

3. INSERT INTO student VALUES (newid , 'Pepík', 'Všeuměl');

#### ■ Ad přístup 3:

- Nevýhoda při paralelním zpracování v transakci:
	- Příkaz UPDATE zamkne řádek tabulky *klíče*
	- Zámek je uvolněn až po commit (po INSERT)
	- $\blacksquare \rightarrow$  hodnoty jsou správné, ale ostatní jsou blokováni

#### Výhoda:

- při aplikaci principu z přístupu 1
	- $\Box$  tj. samostatné transakce
- <sup>◼</sup> → hodnoty jsou správné a ostatní *nejsou* blokováni

#### ■ Nástroje DB – doporučeno využívat

- □ Datový typ
	- PostgreSQL: SERIAL, BIGSERIAL
	- SQLServer: IDENTITY
- □ Sekvence
	- Oracle, PostgreSQL
- Přepínač atributu
	- MySQL

■ Umožňují i zjištění vygenerovaného čísla

- □Lze jej použít pro ukládání do více tabulek
	- Např. vložení prvního zboží do košíku v e-shopu tj. vytvoření košíku & vložení zboží

Generování primárního klíče ■ Sekvence (CREATE SEQUENCE ...) □ Generátor posloupnosti čísel Lze různě nastavit ■ min. a max. hodnota, cyklická ■ Funkce v PostgreSQL Nextval – nová hodnota sekvence Currval – posledně vrácená hodnota sekvence Lze použít přímo v INSERT ■ INSERT INTO tabulka VALUES (nextval('sekvence'), …);

### Generování PK: výkonnost

#### ■ Příklad pro ad-hoc přístup 3:

- □ accounts(number, branchnum, balance);
	- Shlukovaný index nad *number*
- □ counter(nextkey);
	- Vložen jeden záznam s hodnotou 1
	- Pro přidělování hodnoty *number* pomocí ad-hoc metody 3

#### ■ Konfigurace:

- Nastavení transakce: READ COMMITTED
	- Viditelné pouze změny potvrzené commitem.
- $\Box$  Dual Xeon (550MHz, 512Kb), 1GB RAM, RAID controller, 4x 18GB drives (10000RPM), Windows 2000.

### Generování PK: výkonnost

- Dávka: vlož 100 000 záznamů do *accounts*
- Generování ID:
	- Podpora DB:
		- SQLServer 7 (identity)
			- □ insert into accounts (branchnum, balance) values (94496, 2789);
		- Oracle 8i (sekvence)
			- $\Box$  insert into accounts values (seq.nextval, 94496, 2789);
	- Ad-hoc přístup 3:

begin transaction update *counter* set *nextkey* = *nextKey*+1; :nk := select *nextkey* from *counter*; commit transaction begin transaction insert into accounts values (:nk, 94496, 2789); commit transaction

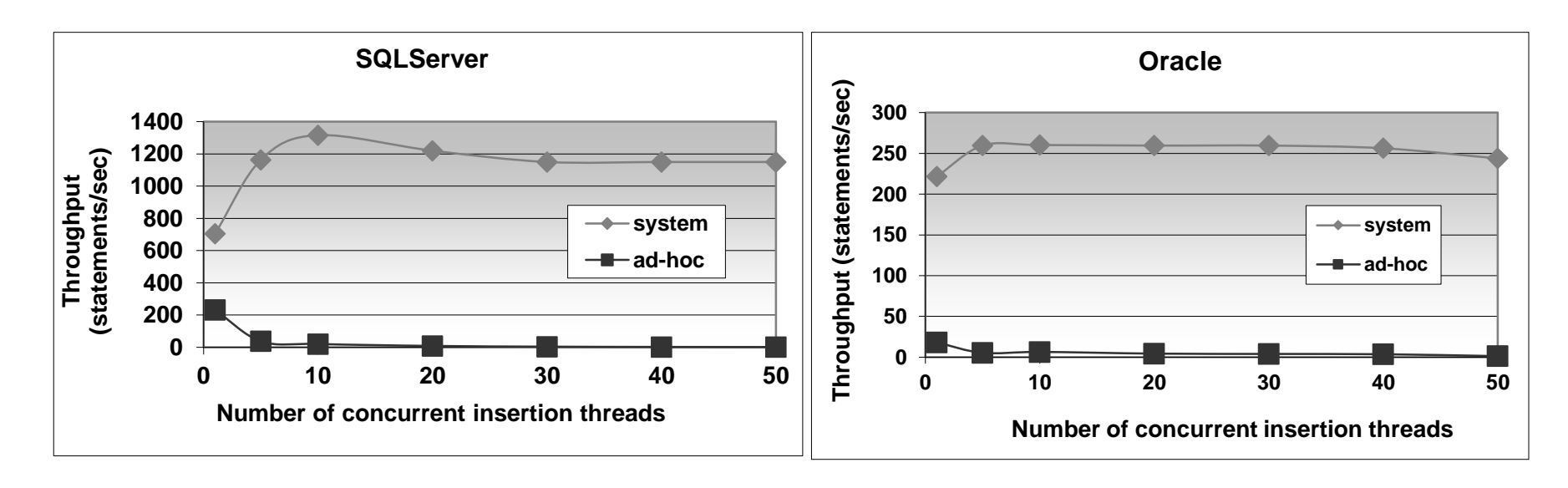

 $\blacksquare$  Osa X:

Zvyšující se počet paralelních vkládání

■ *system* (podpora DB) vítězí nad *ad-hoc.* 

Generování primárního klíče ■ PostgreSQL CREATE TABLE vyrobek ( id SERIAL PRIMARY KEY, nazev VARCHAR(10) ); Vnitřní implementace

- Vytvořena sekvence vyrobek\_id\_seq
- Nastavena implicitní hodnota atributu *id* nextval('vyrobek\_id\_seq')

```
Generování primárního klíče
■ PostgreSQL (ručně)
  □ CREATE SEQUENCE vyrobek_id_seq;
  □ CREATE TABLE vyrobek (
           id INT PRIMARY KEY
                 DEFAULT nextval('vyrobek_id_seq'),
           nazev VARCHAR(10)
    );
■ Používání:
  □ INSERT INTO vyrobek (nazev)
           VALUES ('Cívka');
  □ INSERT INTO vyrobek (id, nazev)
           VALUES (DEFAULT, 'Cívka');
```
#### **Osnova**

- Generování ID
- Prostorová data **Datové typy, indexy** ■ Zabezpečení DB Přístupová práva v DB **□Uložené procedury** Útoky na DB

#### ■ Prostorová data

#### Obvykle geografická, 2d geometrická ■ Souřadnice X, Y

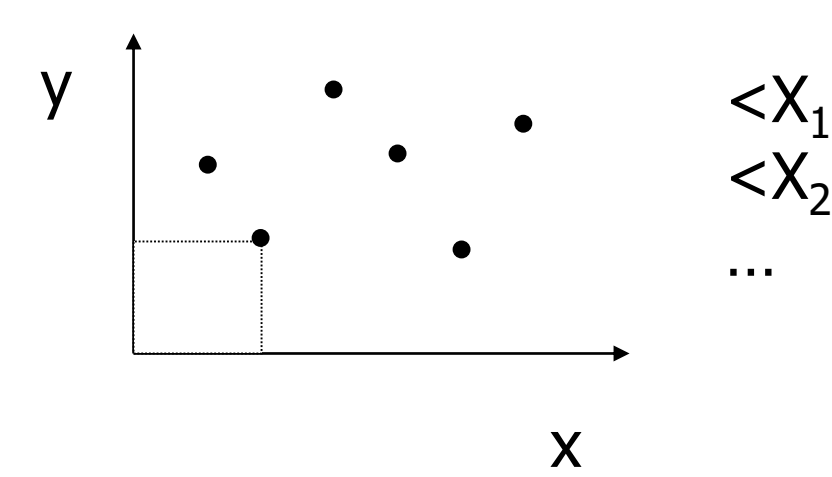

, $Y_1$ , Attributes>  $<$ X<sub>2</sub>, Y<sub>2</sub>, Attributes>

…

- Typické dotazy
	- □ Jaké je město na pozici <X<sub>i</sub>,Y<sub>i</sub>>?
	- □Co se vyskytuje v okolí 5 km od <X<sub>i</sub>,Y<sub>i</sub>>?
	- Jaké je nejbližší místo (uložené v DB) k bodu  $?$
- Bez podpory DB Jak měřit vzdálenost? (např. u GPS souřadnic) ■ Naimplementovat jako uživatelskou funkci  $\Box$ Index na X, popř. na XY apod. ■ Problematické

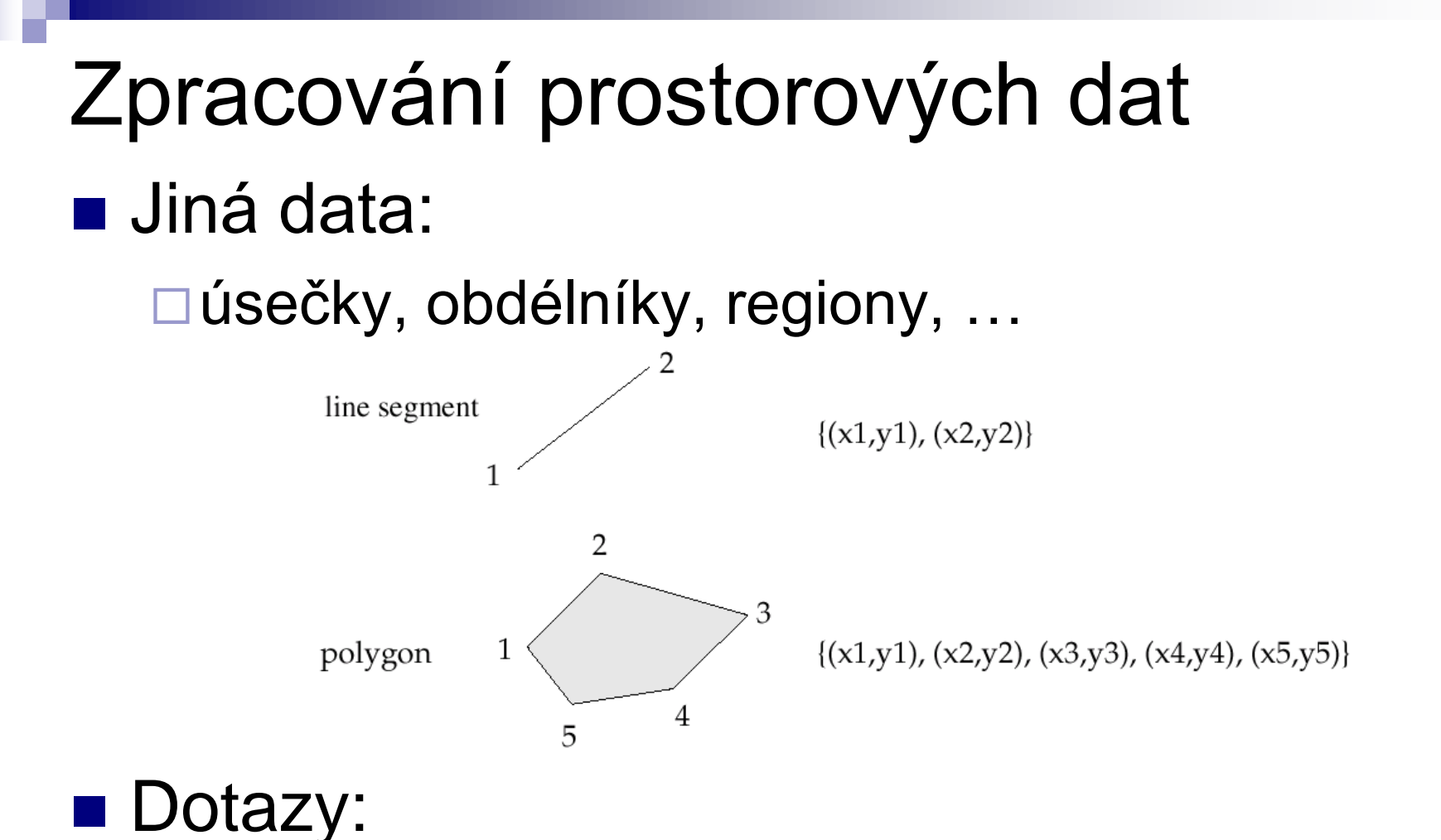

Je bod součástí regionu? Protínají se regiony?

…

#### ■ Vhodná je podpora DB

- Speciální datové typy a funkce
	- PostgreSQL
		- □ Typy: point, line, box, circle, ...
		- $\Box$  Funkce: area(), center(), length(), ...
		- Operátory: **~=** *same as*, **~** *contains*, **?#** *intersects*, …
		- □ Index: R-strom
	- SQL Server 2008
		- □ Typy: point, linestring, polygon, geography, ...
		- □ Index: Grid s využitím B-stromů
	- Oracle 9i
		- □ Typy: SDO\_GEOMETRY (SDO\_POINT, SDO\_LINE,...)
		- □ Index: R-strom, Quad-strom

#### ■ Quad-strom

Vyhledávací strom, každý uzel dělí prostor do  $2<sup>d</sup>$  stejných oblastí (např. 2d data  $\rightarrow$  4 oblasti) Listové uzly mohou mít větší kapacitu

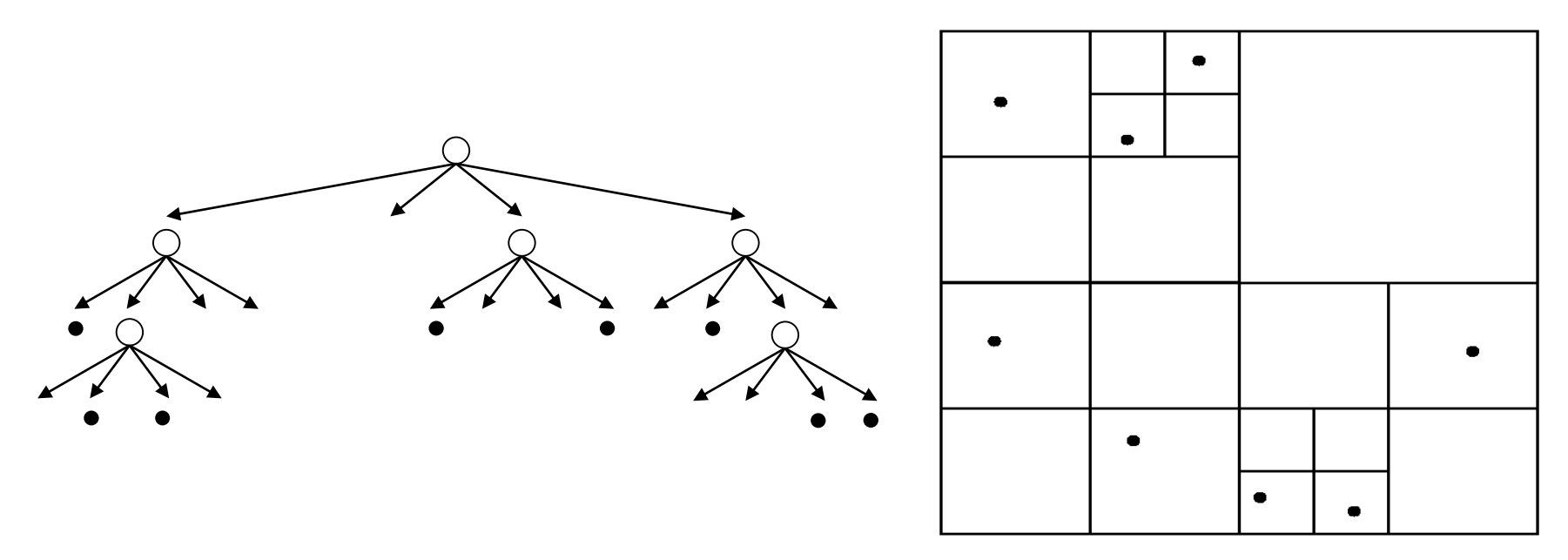

#### ■ Quad-strom

Pouze pro body

Rozšíření na regiony:

- Region je vložen do více oblastí
- Složité objekty obaleny obdélníkem

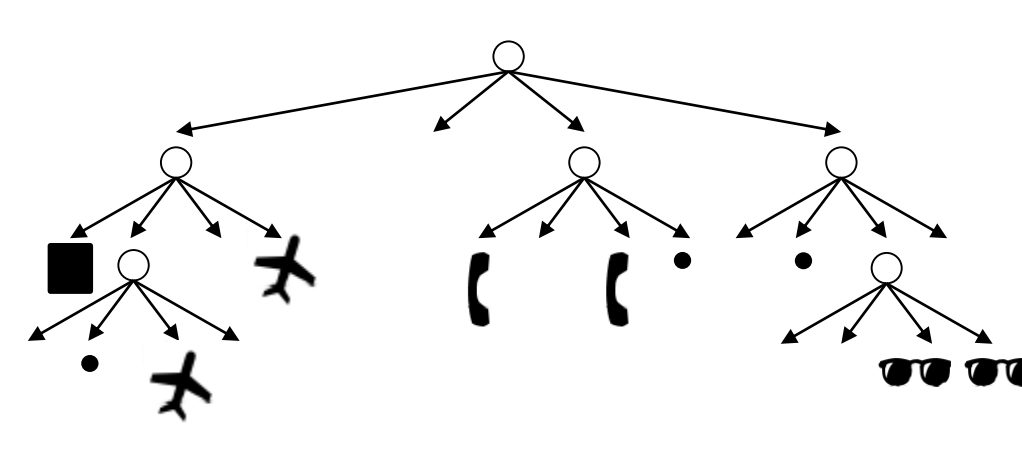

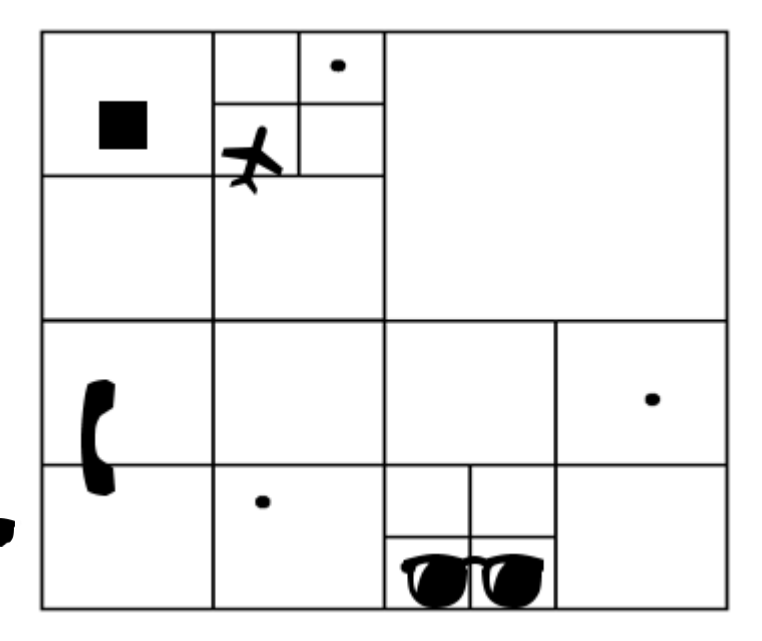

- Grid (mřížka)
	- **Prostor ohraničen:**  $x_{min}$ ,  $y_{min}$ ,  $x_{max}$ ,  $y_{max}$
	- **□SQL Server** 
		- Rozdělení na pevný počet buněk 4x4, 8x8, 16x16

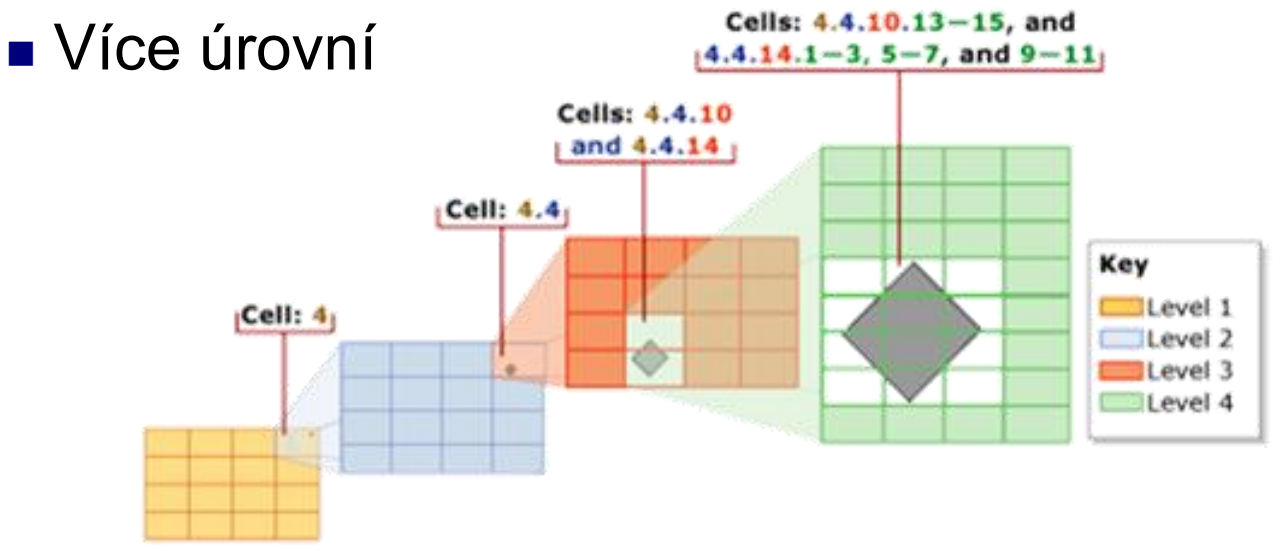

Zdroj: Microsoft MSDN, http://msdn.microsoft.com/en-us/library/bb964712.aspx

#### ■ R-strom (Rectangle Tree)

- Rozšíření B<sup>+</sup> stromů na *d* rozměrná data
	- Vkládání, mazání je v podstatě stejné
- List obsahuje několik datových prvků
	- List je popsán minimálním pokrývajícím obdélníkem (*minimum bounding rectangle - MBR*)
- Vnitřní uzly
	- odkazují na potomky a jejich MBR
- $\Box$  MBR uzlů se mohou překrývat  $\rightarrow$  vyhledávání pak musí následovat všechny odpovídající větve stromu.
- Každý datový prvek je uložen pouze jednou
	- Výhoda oproti Grid, Quad-stromu

#### ■ R-strom

ukládání jiných dat pomocí MBR (objekt jím obalím a pak uložím do stromu)

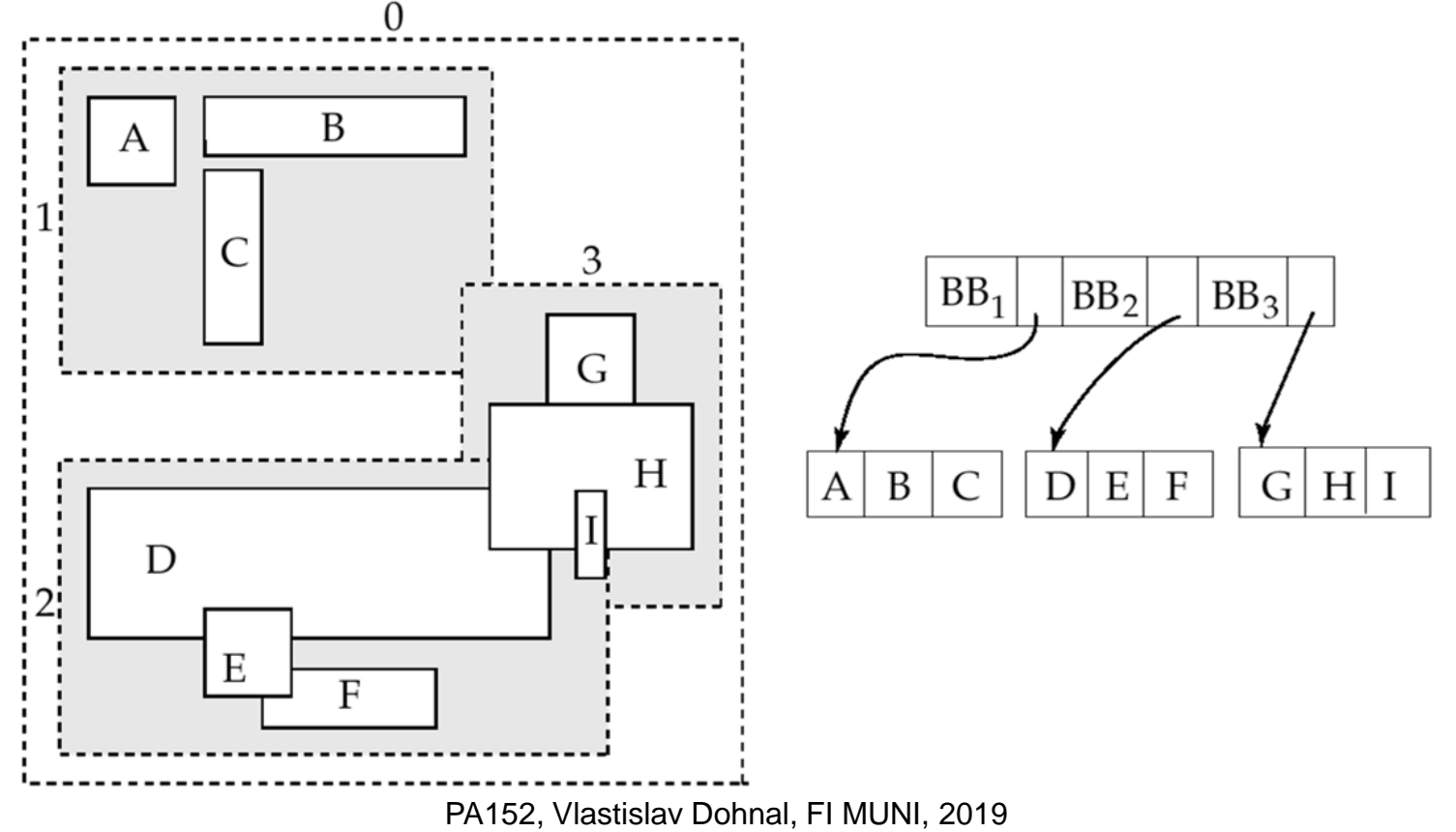

#### **Osnova**

- Generování ID
- Prostorová data
	- □ Datové typy, indexy
- Zabezpečení DB
	- **Přístupová práva v DB**
	- **□Uložené procedury**
	- Útoky na DB

### Přístupová práva

## ■ Analogie se souborovým systémem

- Objekty
	- Soubor, adresář, ...

**□Subjekty** 

■ Typicky: vlastník, skupina, ostatní

- Přístupová práva
	- <sup>◼</sup> Definována na objektu *O* pro subjekt *S*
	- Typicky: čtení, zápis, spouštění

### Přístupová práva

#### ■ Databáze

- Obvykle jemnější práva než u souborového systému
- Specifická práva pro
	- Tabulky, pohledy, sekvence, schéma, databáze, procedury, ...
- □ Pohledy (views)
	- základní nástroj pro řízení přístupu
- □ Subjektem jsou obvykle uživatelé a skupiny
	- Často nazýváno jako *authorization id* nebo *role*
	- Subjekt "ostatní" je označován jako PUBLIC
		- Povolení přístupu pro PUBLIC znamená povolení přístupu komukoli.

#### Přístupová práva ■ Práva pro relace (tabulky) SELECT – čtení obsahu (tj. výběr řádků) ■ Někdy lze omezit na vybrané atributy INSERT – vkládání řádků ■ Někdy lze omezit na vybrané atributy DELETE – mazání řádků UPDATE – aktualizace řádků ■ Někdy lze omezit na vybrané atributy □REFERENCES – vytvoření cizího klíče

#### Přístupová práva ■ Příklad

#### □INSERT INTO Beers(name) SELECT beer FROM Sells WHERE NOT EXISTS (SELECT \* FROM Beers WHERE name = beer);

Vložení názvů piv, které ještě nemám v evidenci.

Požadavky:

■ **INSERT** pro relaci *Beers* 

■ **SELECT** pro relace *Sells* a *Beers* 

### Přístupová práva

#### ■ Omezení přístupu pomocí pohledu **□Relace**

- Zamestnanci(id, jmeno, adresa, plat)
- Chceme skrýt výši platu:
	- CREATE VIEW ZamestnanciAdresa AS SELECT id, jmeno, adresa FROM Zamestnanci;
	- **Práva:** 
		- □ Odebrání práva SELECT na relaci Zamestnanci
		- □ Přidání práva SELECT na ZamestnanciAdresa

#### Přístupová práva ■ Udílení práv □ GRANT <list of privileges> ON <relation or object> TO <list of authorization ID's>; ■ Lze povolit i "udílení práv" oprávnění □ Připojí se fráze "WITH GRANT OPTION" ■ GRANT SELECT ON TABLE ZamestnanciAdresa TO karel WITH GRANT OPTION

## Přístupová práva

#### ■ Příklad

Jako vlastník relace *Sells* provedu ■ GRANT SELECT, UPDATE(price) ON sells TO sally;

- Uživatel *sally* může
	- zobrazovat obsah relace *Sells*
	- měnit obsah atributu *price*

### Přístupová práva

■ Příklad

- Jako vlastník relace *Sells* provedu
	- GRANT UPDATE ON sells TO sally WITH GRANT OPTION;
- Uživatel *sally* může
	- měnit libovolný atribut relace *Sells*
	- udělovat oprávnění dalším uživatelům
		- Lze udělit pouze UPDATE oprávnění, např. omezené na jednotlivé atributy.

#### Přístupová práva ■ Odebírání práv □REVOKE <list of privileges> ON <relation or object> FROM <list of authorization ID's>;

- Daným uživatelům je odebráno určité oprávnění.
	- Pozor, uživatelé ale stále mohou mít přístup povolený
	- $\Box \rightarrow$  protože jim byl udělený ještě někým jiným. ■ nebo plyne z povolení pro PUBLIC / členství v nějaké skupině

### Přístupová práva

- Odebírání práv
	- Přidání za REVOKE
		- CASCADE zruší i oprávnění povolené uživatelem, kterému právě oprávnění odebírám
		- RESTRICT (implicitní volba) odebere pouze toto oprávnění

 Pokud existují další oprávnění udělená uživatelem, kterému právo odebírám, příkaz skončí chybou.

- □REVOKE GRANT OPTION FOR ...
	- Zruší pouze povolení udělovat oprávnění dále.
	- Bez tohoto modifikátoru je odebráno oboje.

◼ Diagramy reprezentují práva udělená kým a komu

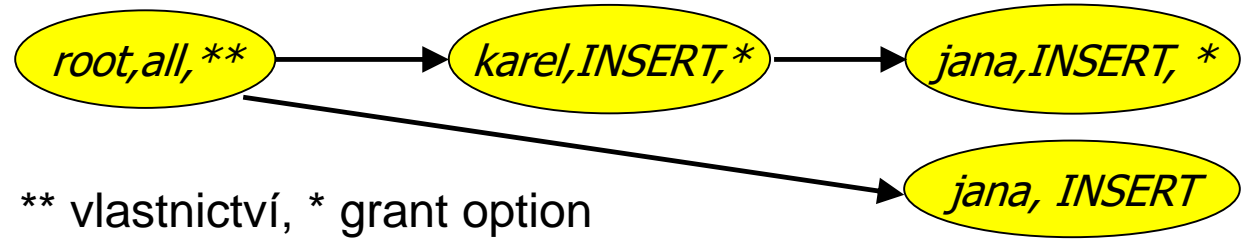

- Každý objekt má vlastní diagram
- □ Uzel je určen
	- Rolí (uživatelem / skupinou)
	- Uděleným právem

■ Povolením udělovat právo dál / vlastnictvím objektu

 $\Box$  Hrana mezi X a Y

■ X bylo použito pro udělení oprávnění Y

- "*root, all* " označuje
	- uživatel *root* má oprávnění *all*.
- Oprávnění "*all"* pro tabulku
	- $\square$  = insert, update, delete, select, references
- Oprávnění "<sup>\*"</sup> (*grant option*)
	- oprávnění s povolením udílení oprávnění dalším
- Oprávnění "\*\*"
	- zdroj vzniku oprávnění (vlastník objektu)
- Vlastník objektu
	- dovoleno vše
	- toto implikuje povolení udílet oprávnění dalším

#### ■ Vytváření hran

Když *A* udílí *P* dalšímu uživateli *B*, pak vytváříme hranu z *AP*\* nebo z *AP*\*\* do *BP*.

■ Popř. do *BP*<sup>\*</sup>, pokud je "*with grant option*".

Když *A* uděluje nižší oprávnění *Q* než je *P*, pak hrana vede do uzlu *BQ* (popř. *BQ\**).

#### ■ Test oprávnění

- Uživatel *C* má oprávnění *Q*, pokud v grafu existuje uzel *OP*, *OP\** nebo *OP\*\**
	- kde P je vyšší oprávnění než Q nebo stejné
	- <sup>◼</sup> kde *O* = *C* nebo *C* je členem skupiny *O*

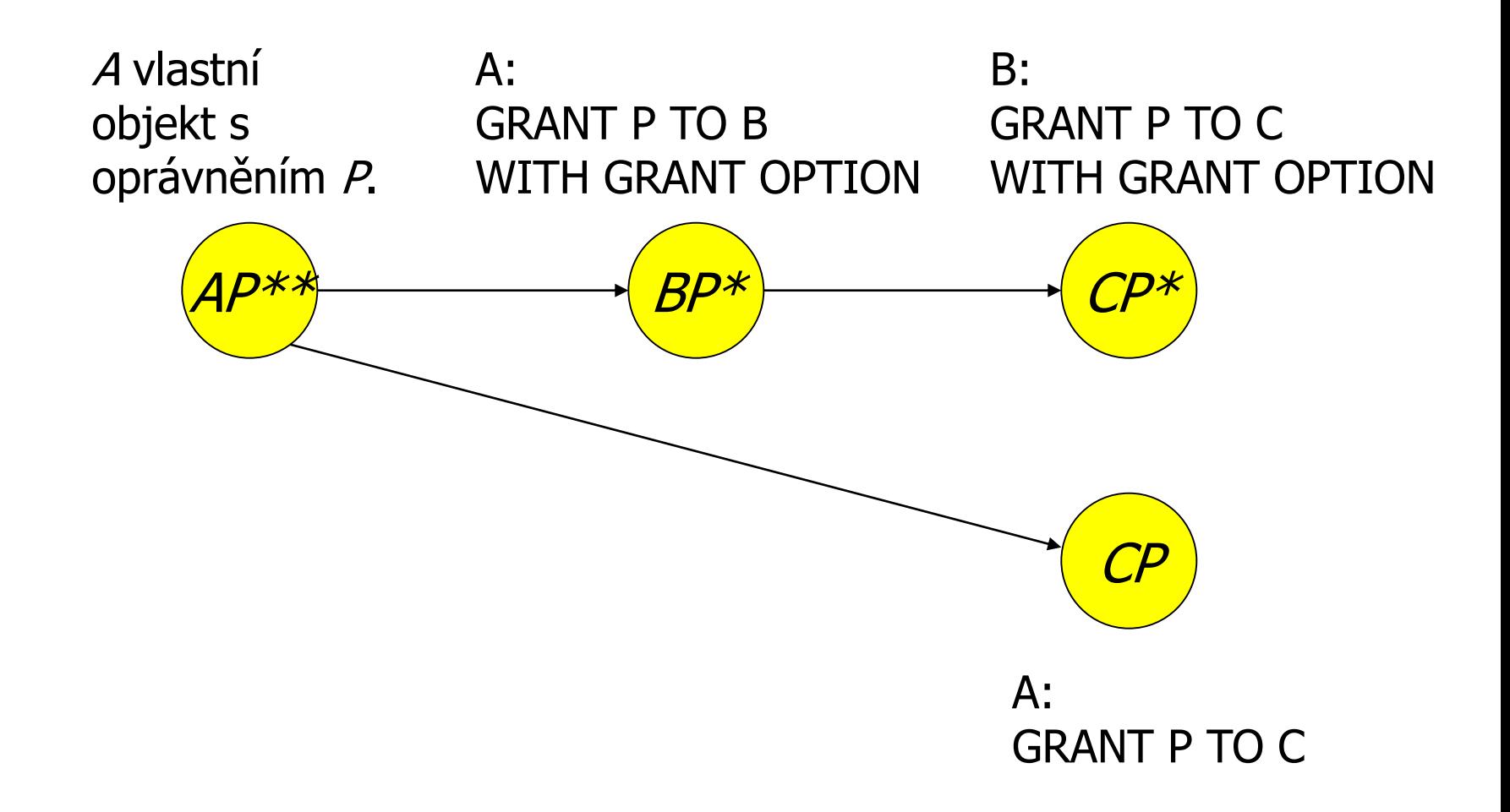

#### ■ Odebrání oprávnění

A ruší oprávnění P pro subjekt B

- $\blacksquare$  Test, zda existuje hrana AP  $\rightarrow$  BP.
- Pokud ano, hrana se zruší.

Pokud B povolilo P dalšímu subjektu, je nutné použít CASCADE.

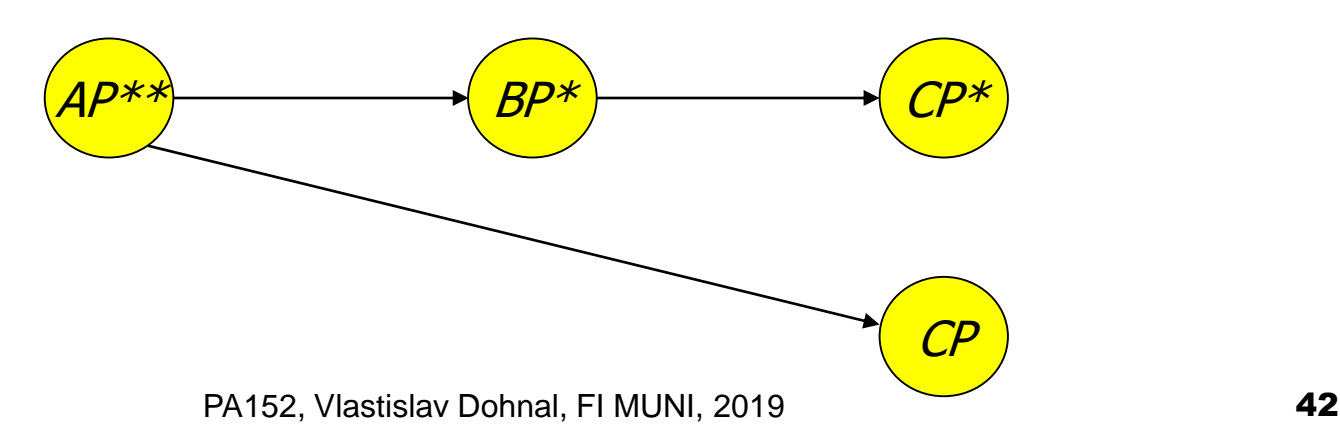

#### ■ Odebrání oprávnění

- □ Po smazání hrany se musí otestovat
	- zda neexistují uzly, které nejsou dosažitelné z nějakého *\*\** uzlu (tj. od vlastníka).
- Pokud nějaký takový uzel existuje, je z diagramu smazán
	- včetně hran z něj vycházejících

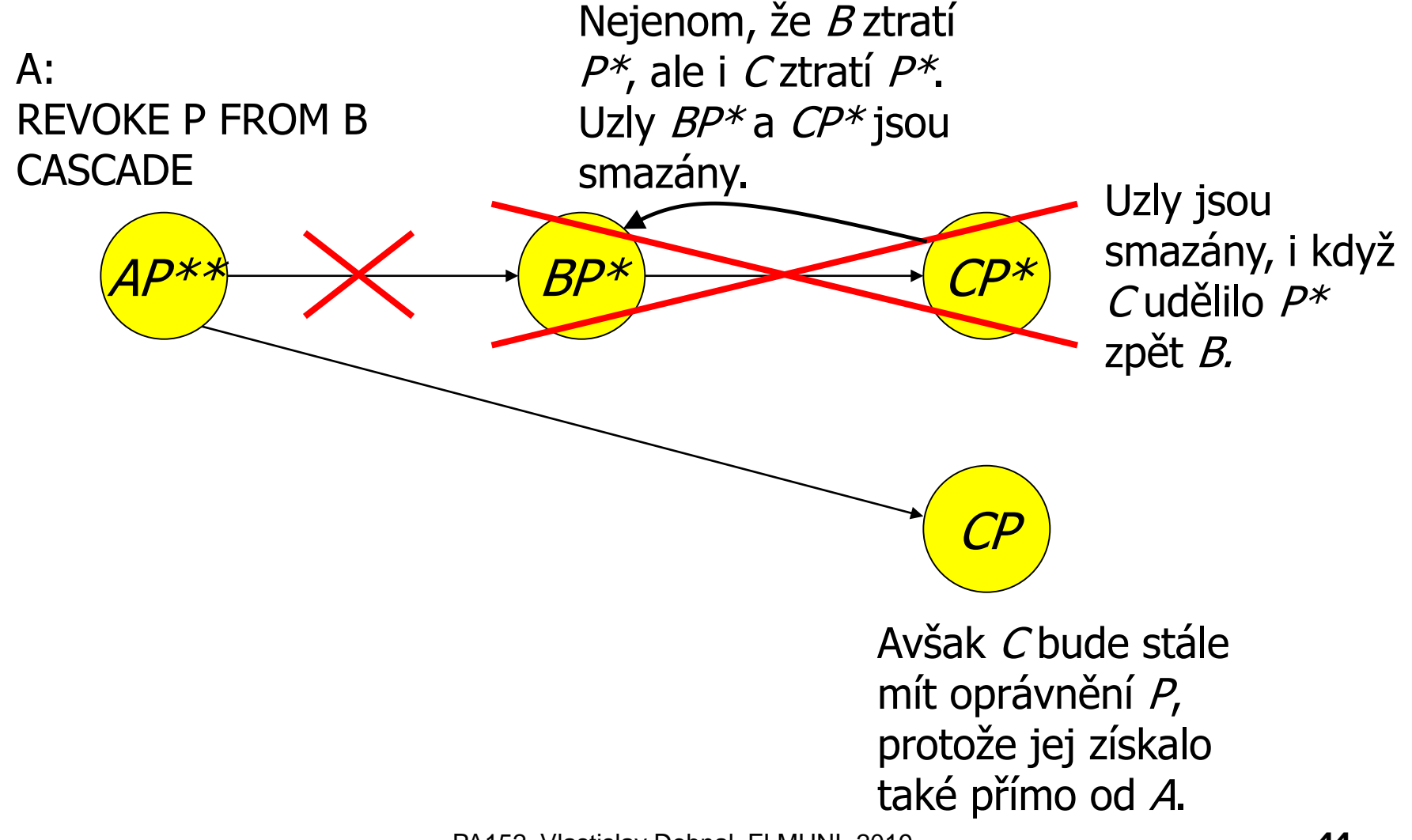

PA152, Vlastislav Dohnal, FI MUNI, 2019 **1988** 

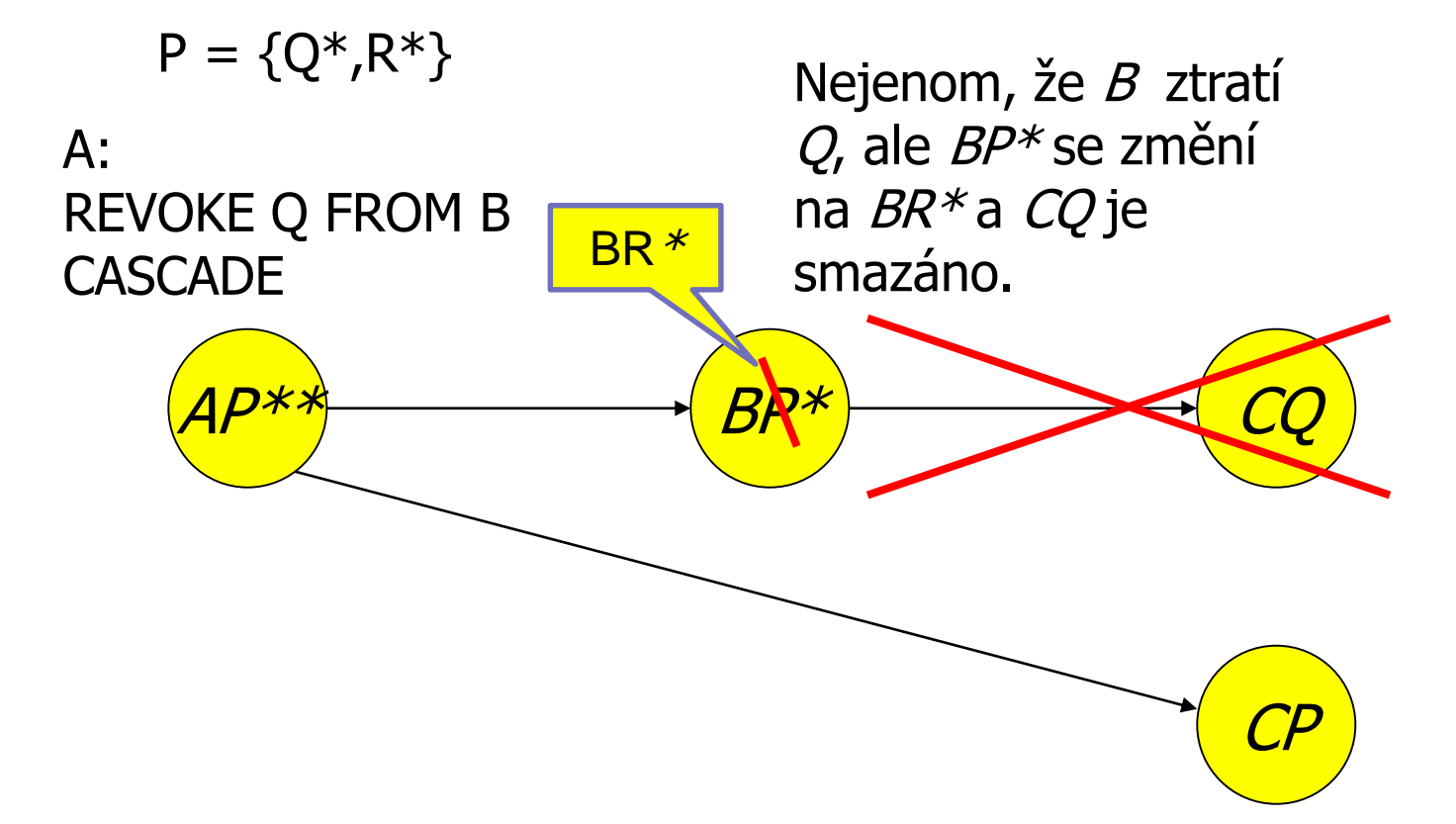

#### **Osnova**

- Generování ID
- Prostorová data □ Datové typy, indexy ■ Zabezpečení DB Přístupová práva v DB **Uložené procedury** Útoky na DB

■ Vlastní kód provádějící nějakou činnost

Např. výpočet faktoriálu, vzdálenost GPS souřadnic, vypočítání průměrného platu, vkládání řádků do různých tabulek, …

#### ■ PostgreSQL

#### □ CREATE FUNCTION název ([parametry,...]) [RETURNS typ] kód funkce

**■** Příklad:

- Výpočet průměrného platu bez zveřejnění jednotlivých platů
	- Relace Zamestnanci(id, jmeno, adresa, plat)
- PostgreSQL:
	- CREATE FUNCTION avgsal() RETURNS real AS 'SELECT avg(plat) FROM zamestnanci' LANGUAGE SQL;
- Uživatel použije pro získání průměru:

■ SELECT avgsal();

#### ■ Příklad (pokr.):

- Takové řešení nám ale platy *nezabezpečí*
- Je nutné provést
	- REVOKE SELECT ON Zamestnanci FROM ...
	- GRANT EXECUTE ON FUNCTION avgsal() TO ...

Při provádění SELECT avgsal(); je funkce spuštěna pod aktuálním uživatelem

 $\Box \rightarrow$  musí mít povolení SELECT pro Zamestnanci

- Kontext provádění
	- Nastavení uživatele, kterého oprávnění se použijí
	- $\Box$ Typy:
		- <sup>◼</sup> **Volající** provede se v kontextu uživatele, který proceduru volá (obvykle aktuální uživatel)
		- <sup>◼</sup> **Vlastník**  provede se v kontextu vlastníka uložené procedury
		- "**určený uživatel"** provede se v kontextu daného uživatele

<sup>◼</sup> **…**

■ Kontext provádění

- PostgreSQL
	- <sup>◼</sup> **Volající** SECURITY INVOKER
	- <sup>◼</sup> **Vlastník**  SECURITY DEFINER
- Řešením je nastavit kontext vlastníka
	- □ CREATE FUNCTION .... LANGUAGE SQL **SECURITY DEFINER**;
		- Předpoklad: vlastník má k relaci Zamestnanci oprávnění SELECT

### Útoky na DB systém

- Připojení z internetu
	- $\Box$ Otevřené připojení na DB  $\rightarrow$  používat firewall

#### **■ Přihlášení**

- Slabé heslo (zejména správce)
- Povolení přihlášení uživatele odkudkoli
	- Lze omezit na konkrétní uživatele, IP adresy a databáze
- Nezabezpečené připojení

■ Šifrovat spojení pomocí SSL (obvykle podporováno) Používání jediného účtu k DB systému

### Útoky na DB systém

#### ■ SQL injection

- Útok, kdy uživatel systému zadá příkazy SQL místo platných vstupních údajů ve formuláři aplikace.
- Souvisí zejména s používáním jediného účtu k DB

■ který má oprávnění správce )-:

### SQL injection – příklad

#### ■ Aplikace zobrazí formulář pro zadání poznámky:

#### Aplikace připraví příkaz pro databázi:

UPDATE zakaznik SET pozn='\$poznamka' WHERE id=current user;

#### ■ Uživatel zadá:

Vader'; DROP TABLE zakaznik;

#### ■ Po doplnění vstupu se provede:

UPDATE zakaznik SET pozn='Vader'; DROP TABLE zakaznik; WHERE id=current user; Toto je vše na

PA152, Vlastislav Dohnal, FI MUNI, 2019 **54** 

jednom řádku

### SQL Injection: Countermeasures

- Používání uživatelských účtů
	- vyloučení používání admin účtu
- Kontrola vstupních hodnot
	- délka vstupu, nevhodné znaky,…
- Funkce progr. jazyka
	- *mysql\_real\_escape\_string()*, *add\_slashes()*
	- \$dbh->*quote*(\$string)

#### ■ Funkce v DB

- *quote\_literal(str)*
	- returns a string *str* suitably quoted to be used as a string literal in an SQL statement

### SQL Injection: Countermeasures

#### ■ Prepared statements

- □ Parsed statements prepared in DB
	- i.e. compiled templates ready for use
- Values are then substituted
- Parameters do not need to be quoted then  $\square$  May be used repetitively

#### **□Example:**

\$st = \$dbh->prepare(**"SELECT \* FROM emp WHERE name LIKE ?"**); \$st->execute(array( **"%\$\_GET[name]%"** ));

### SQL Injection: Countermeasures

- Prepared statements at server-side
	- □ The same concept, but stored in DB
	- □ Typically in procedural languages in DB
	- PostgreSQL
		- PREPARE emp\_row(text) AS SELECT \* FROM emp WHERE name LIKE **\$1**;

EXECUTE emp\_row(**'%John%'**);

- Query is planned in advance
	- □ Planning time can be amortized
	- $\Box$  But: the plan is generic!
		- i.e. without any optimization induced by knowing the parameter

 $\Box$  Lasts only for the duration of the current db session

#### Prepared Statements: Performance

■ Prepared execution yields better performance when the query is executed

more than once:

**□No compilation** 

No access to catalog.

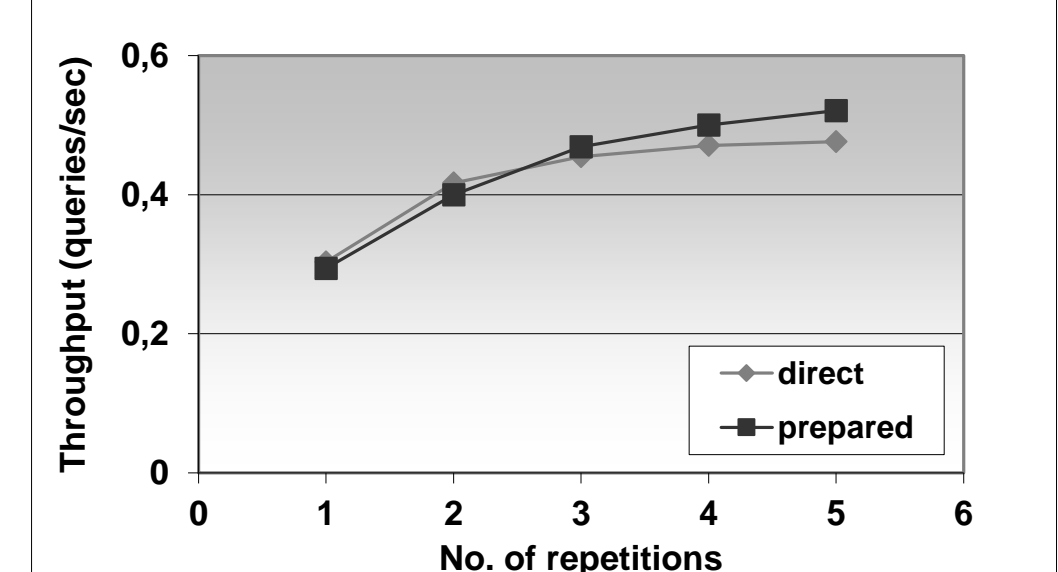

#### ■ Experiment performed on Oracle8iEE on Windows 2000.

### Attacking Views

- Views protect data rows...
	- if permissions are correctly set
	- □ E.g. student(studentid, firstname, lastname, fieldofstudy)
		- CREATE OR REPLACE VIEW studentssme AS SELECT \* FROM student WHERE fieldofstudy = 'N-SSME';
	- $\Box$  But, creating a "cheap" function
		- CREATE OR REPLACE FUNCTION test(name text, study text) RETURNS boolean AS \$\$

begin

raise notice 'Name: %, Study: %', name, study;

return true;

…

end;

```
$$ LANGUAGE plpgsql VOLATILE COST 0.00001;
```
The query leaks other students in a side channel…

- SELECT \* FROM studentssme WHERE test(lastname, fieldofstudy)
	- □ NOTICE: Name: Nový, Study: N-AplInf NOTICE: Name: Dlouhý, Study: N-Inf NOTICE: Name: Svoboda, Study: N-AplInf NOTICE: Name: Starý, Study: N-SSME NOTICE: Name: Lukáš, Study: N-SSME

#### Countermeasure:

- ban creating new DB objects
- use security\_barrier in Pg.conf or in create view